## $\frac{1}{26}$  kaltura

## Player

Kaltura Application Framework instances are [automatically](http://knowledge.kaltura.com/help/kaltura-player-toolkit) created using the Kaltura v2 Player.

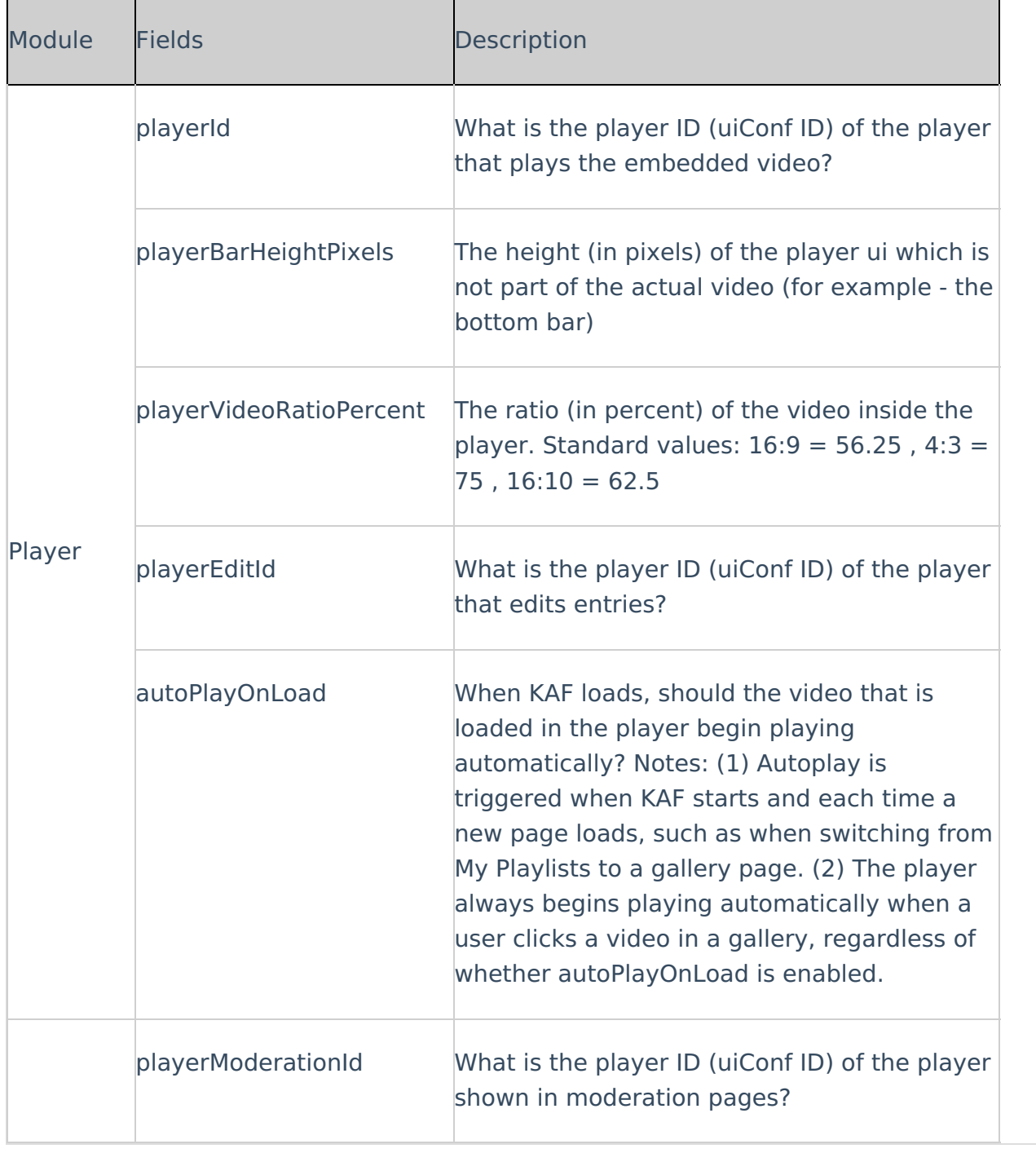

[template("cat-subscribe")]

Copyright ©️ 2019 Kaltura Inc. All Rights Reserved. Designated trademarks and brands are the property of their respective owners. Use of this document constitutes acceptance of the Kaltura Terms of Use and Privacy Policy.